## **Python Data Types**

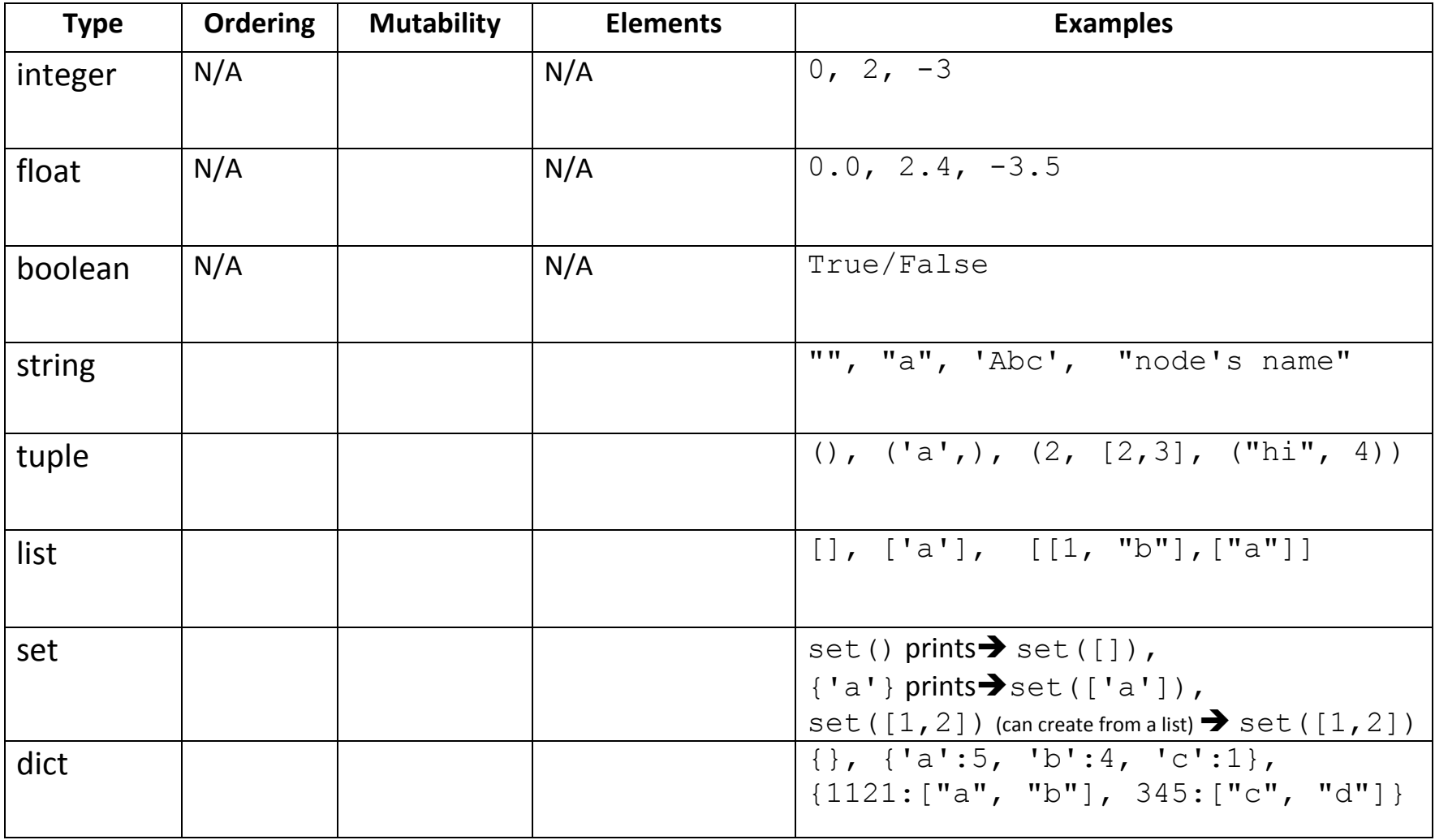

## **Python Data Types**

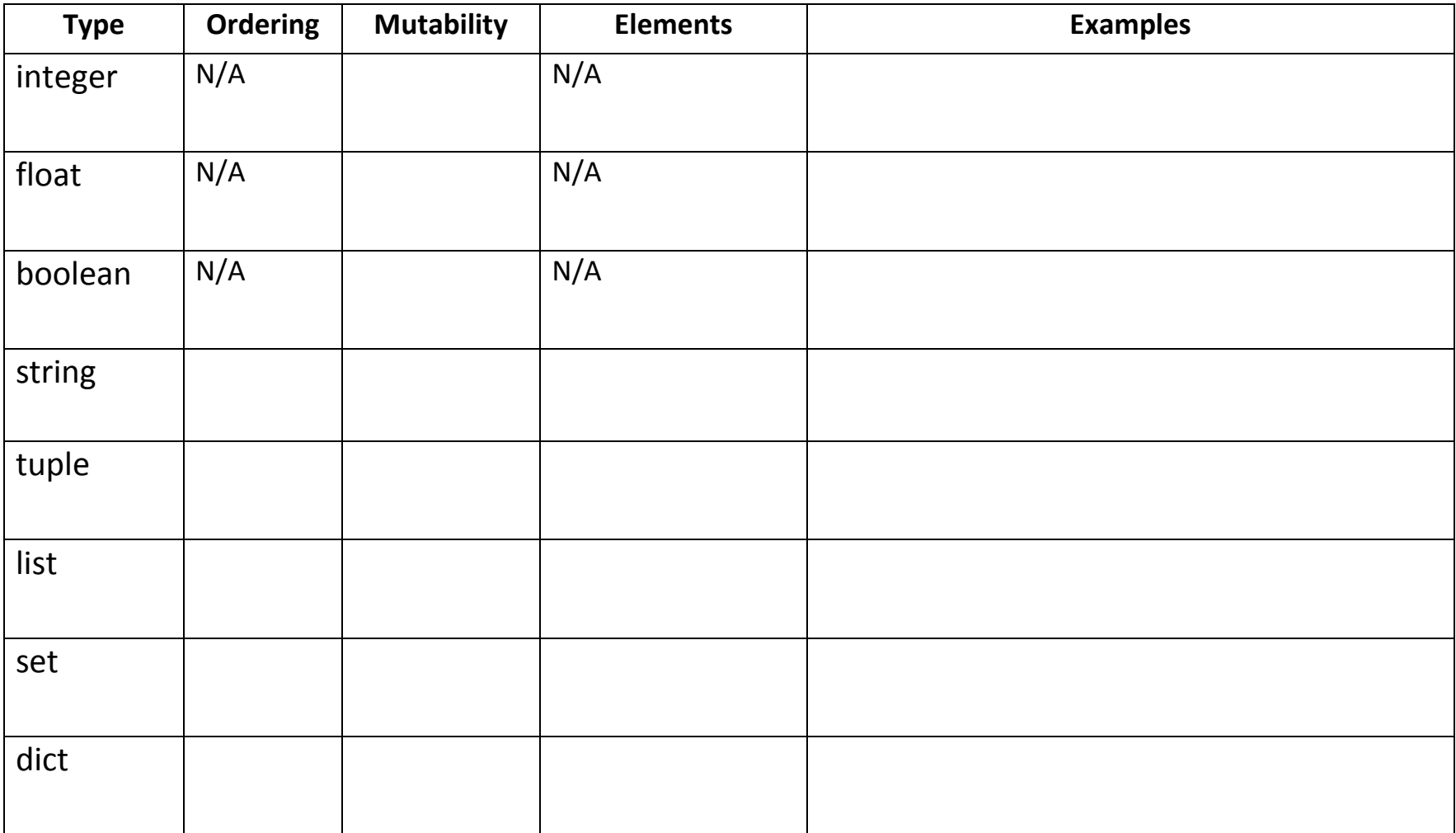